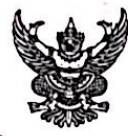

## ทับทึกข้อความ

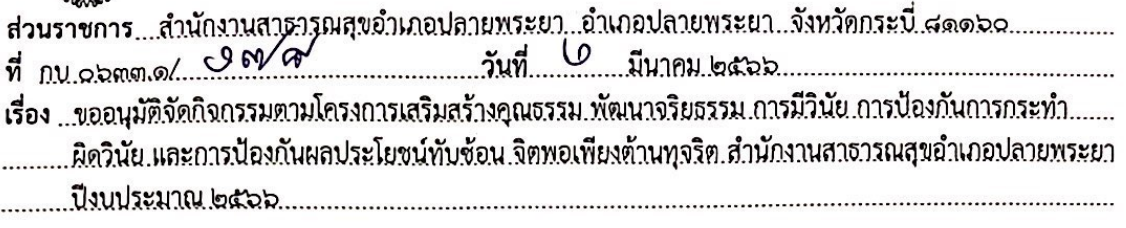

เรียน สาธารณสุขอำเภอปลายพระยา

## ๑.เรื่องเดิม

ตามที่ สำนักงานสาธารณสุขอำเภอปลายพระยา ได้อนุมัติให้จัดทำโครงการเสริมสร้างคุณธรรม พัฒนาจริยธรรม การมีวินัย การป้องกันการกระทำผิดวินัย และการป้องกันผลประโยชน์ทับซ้อน จิตพอเพียงต้าน ทุจริต สำนักงานสาธารณสุขอำเภอปลายพระยา ปีงบประมาณ ๒๕๖๖ โดยใช้งบประมาณจากเงินบำรุงสำนักงาน สาธารณสุขอำเภอปลายพระยา จำนวน ๑๑,๗๔๐ บาท (หนึ่งหมื่นหนึ่งพันเจ็ดร้อยสี่สิบบาทถ้วน) นั้น

## ๒.ข้อเท็จจริง

ึกลุ่มงานบริหารงานทั่วไป สำนักงานสาธารณสุขอำเภอปลายพระยา มีกำหนดจัดกิจกรรมตาม โครงการเสริมสร้างคุณธรรม พัฒนาจริยธรรม การมีวินัย การป้องกันการกระทำผิดวินัย และการป้องกัน ผลประโยชน์ทับช้อน จิตพอเพียงต้านทุจริต สำนักงานสาธารณสุขอำเภอปลายพระยา ปีงบประมาณ ๒๕๖๖ ดังนี้

- กิจกรรมที่ ๒ จัดอบรมให้ความรู้แก่เจ้าหน้าที่ในสังกัดสำนักงานสาธารณสุขอำเภอปลายพระยา เกี่ยวกับการเสริมสร้างและพัฒนาทางด้านจริยธรรมและการมีวินัยรวมทั้งการป้องกันมิให้กระทำผิดวินัย

- กิจกรรมที่ ๓ จัดอบรมให้ความรู้แก่เจ้าหน้าที่ในสังกัดสำนักงานสาธารณสุขอำเภอปลายพระยา เรื่องการป้องกันผลประโยชน์ทับช้อน

โดยกำหนดจัดกิจกรรมในวันที่ ๘ มีนาคม ๒๕๖๖ เวลา ๑๓.๓๐ – ๑๖.๓๐ น. ณ ห้องประชุมสำนักงาน สาธารณสุขอำเภอปลายพระยา เพื่อบุคลากรสาธารณสุขในสังกัดสำนักงานสาธารณสุขอำเภอปลายพระยา ปฏิบัติงานด้วยความโปร่งใสสามารถตรวจสอบได้ ไม่มีการทุจริตและผลประโยชน์ทับช้อน กลุ่มเป้าหมายเป็น ีบุคลากรในสำนักงานสาธารณสุขอำเภอปลายพระยา และ รพ.สต.ในสังกัด จำนวน ๓๐ คน

## ...ข้อพิจารณ<u>า</u>

เป็นกิจกรรมตามโครงการเสริมสร้างคุณธรรม พัฒนาจริยธรรม การมีวินัย การป้องกันการกระทำ ผิดวินัย และการป้องกันผลประโยชน์ทับช้อน จิตพอเพียงต้านทุจริต สำนักงานสาธารณสุขอำเภอปลายพระยา ป็งบประมาณ ๒๕๖๖ โดยใช้งบประมาณจากเงินบำรุงสำนักงานสาธารณสุขอำเภอปลายพระยา ในครั้งนี้ ๓,๙๐๐ บาท (สามพันเก้าร้อยบาทถ้วน)

> ๔.ข้อเสนอ จึงเรียนมาเพื่อโปรดทราบและพิจารณาอนุมัติต่อไปด้วย

> > $N \log 11$ (นางสาวสุ่มิตรา เรืองทองเมือง) นักวิชาการสาธารณสุขปฏิบัติการ

oralm<sup>0</sup>

นักวิชาการสาธารณสุขชำนาญการ รักษาราชการแทน สาธารณสุขอำเภอปลายพระยา